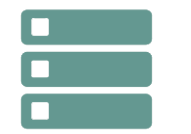

# SQL Server : implémenter un DataWarehouse

**09 sept.-13 sept. 18 nov.-22 nov.**

**10 juin-14 juin**

**Nantes / Rennes : 2860 € HT Brest / Le Mans : 2860 € HT Certification : OUI**

*Mise à jour nov. 2023*

**Durée** 5 jours (35 heures )

*« Délai d'accès maximum 1 mois »*

#### **OBJECTIFS PROFESSIONNELS**

- Comprendre les concepts d'entrepôts de données.
- Savoir comment concevoir et implémenter un entrepôt de données
- Apprendre à concevoir et implémenter des packages SSIS
- Etre capable d'implémenter le chargement d'un entrepôt de données avec SSIS

# **PARTICIPANTS**

 $\bullet$ 

#### **PRE-REQUIS**

- PUBLIC : Administrateurs et développeurs devant mettre en oeuvre une solution de Business Intelligence
- PREREQUIS : administration de bases de données

## **MOYENS PEDAGOGIQUES**

- Réflexion de groupe et apports théoriques du formateur
- Travail d'échange avec les participants sous forme de
- Utilisation de cas concrets issus de l'expérience professionnelle
- Validation des acquis par des questionnaires, des tests d'évaluation, des mises en situation et des jeux pédagogiques.
- Remise d'un support de cours.

# **MODALITES D'EVALUATION**

- Feuille de présence signée en demi-journée,
- Evaluation des acquis tout au long de la formation,
- Questionnaire de satisfaction,
- Positionnement préalable oral ou écrit,
- Evaluation formative tout au long de la formation,
- Evaluation sommative faite par le formateur ou à l'aide des certifications disponibles,
- Sanction finale : Certificat de réalisation, certification éligible au RS selon l'obtention du résultat par le stagiaire

# **MOYENS TECHNIQUES EN PRESENTIEL**

 Accueil des stagiaires dans une salle dédiée à la formation, équipée d'ordinateurs, d'un vidéo projecteur d'un tableau blanc et de paperboard. Nous préconisons 8 personnes maximum par action de formation en présentiel

# **MOYENS TECHNIQUES DES CLASSES EN CAS DE FORMATION DISTANCIELLE**

- A l'aide d'un logiciel comme Teams, Zoom etc... un micro et éventuellement une caméra pour l'apprenant,
- suivez une formation uniquement synchrone en temps réel et entièrement à distance. Lors de la classe en ligne, les apprenants interagissent et comuniquent entre eux et avec le formateur.
- Les formations en distanciel sont organisées en Inter-Entreprise comme en Intra-Entreprise.
- L'accès à l'environnement d'apprentissage (support de cours, labs) ainsi qu'aux preuves de suivi et d'assiduité (émargement, évaluation) est assuré. Nous préconisons 4 personnes maximum par action de formation en classe à distance

# **ORGANISATION**

Les cours ont lieu de 9h à 12h30 et de 14h à 17h30.

# **PROFIL FORMATEUR**

- Nos formateurs sont des experts dans leurs domaines d'intervention
- Leur expérience de terrain et leurs qualités pédagogiques constituent un gage de qualité.

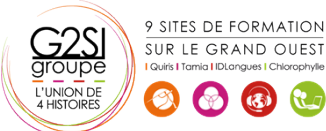

Contactez-nous au 02 90 01 32 10.

#### **A L'ATTENTION DES PERSONNES EN SITUATION DE HANDICAP**

 Les personnes atteintes de handicap souhaitant suivre cette formation sont invitées à nous contacter directement, afin d'étudier ensemble les possibilités de suivre la formation.

# **Programme de formation**

## **Introduction aux entrepôts de données (02h15)**

- Décrire les concepts et les considérations architecturales d'un entrepôt de données
- Considérations sur les solutions d'entrepôt de données

#### **Considérations matérielles pour un entrepôt de données**

#### **(03h15)**

- Le challenge de la construction d'un entrepôt de données
- Architectures de référence d'un entrepôt de données
- Data Warehouse Appliances

#### **Concevoir et implémenter un entrepôt de données**

#### **(02h15)**

- Concevoir l'architecture logique d'un entrepôt de données
- Concevoir l'architecture physique d'un entrepôt de données

#### **Concevoir et implémenter le schéma d'un entrepôt de**

#### **données (03h15)**

- Introduction aux ETL avec SSIS
- Explorer les sources de données
- Implémenter un flux de données

#### **Implémenter un flux de contrôle dans un package SSIS**

#### **(04h30)**

- Introduction au flux de contrôle
- Création de packages dynamiques
- Utilisation des containers
- Gérer la consistance

#### **Déboguer et résoudre les problèmes des packages SSIS**

#### **(03h15)**

- Déboguer un package SSIS
- Enregistrer les événements d'un package SSIS
- Gérer les erreurs dans un package SSIS

# **Implémenter un processus ETL incrémental (03h15)**

- Introduction aux processus ETL incrémentaux
- Extraire des données modifiées
- Charger des données modifiées

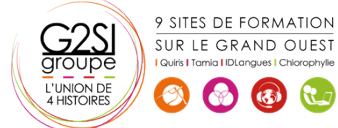

# **Assurer la qualité des données (03h15)**

- Introduction au nettoyage de données
- Utiliser DQS pour nettoyer les données
- Utiliser DQS pour la mise en correspondance de données

#### **Utiliser les Master Data Services (03h15)**

- Concepts des Master Data Services
- Implémenter un modèle Master Data Services
- Utiliser le composant Excel pour les Master Data Services

#### **Extension de SQL Server Integration Services (02h15)**

- Utilisation de scripts dans SSIS
- Utilisation de composants personnalisés dans SSIS

#### **Déploiement et configuration de packages SSIS (03h15)**

- Vue d'ensemble du déploiement de SSIS
- Déployer des projets SSIS
- Planifier l'exécution du package SSIS

# aginius